# **Elementos para una Arquitectura de Espacio Virtual para Trabajo Colaborativo Orientado a Trabajos Finales Grupales en Carreras de Grado**

Garbarini, R., Rodríguez, D., Pollo-Cattaneo, F., García-Martínez, R.

Programa de Maestría en Tecnología Informática Aplicada a la Educación. Facultad de Informática. Universidad Nacional de La Plata

Grupo de Investigación en Sistemas de Información. Departamento de Desarrollo Productivo y Tecnológico. Universidad Nacional de Lanús.

Grupo de Estudio en Metodologías de Ingeniería de Software. Escuela de Posgrado. Facultad Regional Buenos Aires. Universidad Tecnológica Nacional.

**Abstract.** La formación mediada por tecnología a través de espacios virtuales de trabajo colaborativo surge como una posibilidad de permitir la interacción de equipos de trabajo orientados a la realización de proyectos de desarrollo de software en asignaturas de grado donde sus integrantes no se encuentran en espacio físicos comunes. Las tecnologías de la información y la comunicación han permitido construir comunidades virtuales integradas donde surgen modelos colaborativos de trabajo. En este contexto, el trabajo formula una aproximación a la identificación de los elementos del espacio de trabajo y evalúa la viabilidad tecnológica de la virtualización de los elementos de dicho espacio.

**Palabras Claves.** Diseño de espacios virtuales de trabajos. Espacios virtuales. Formación mediada por tecnología.

### **1. Introducción**

El desarrollo de un proyecto conlleva la interacción entre las personas que conforman el equipo de trabajo y un supervisor que los guía y controla. En el marco de una carrera de grado, un proyecto de desarrollo es una actividad práctica dentro de una asignatura, en la cual el equipo de trabajo está conformado por un grupo de alumnos y un docente (o varios) que oficia de supervisor o tutor. Teniendo en cuenta la carga horaria correspondiente al cursado de las asignaturas y a la actividad laboral, los alumnos se enfrentan con dificultades para compartir un espacio físico donde encontrarse para llevar adelante el proyecto.

En el marco de las nuevas tecnologías de la información y de las comunicaciones, los EVEAs (Espacio Virtual de Enseñanza-Aprendizaje) abren la posibilidad de disponer de un espacio donde, el encuentro del equipo de trabajo, sea virtual y mediado por tecnología, permitiendo mejorar la productividad del grupo ya que pueden agendar trabajo colaborativo desde espacios discontiguos física y temporalmente;

permitiéndole además al docente, documentar la trazabilidad de las interacciones de los alumnos.

Una de los casos que motivan este proyecto es el de la carrera de Ingeniería en Sistemas de Información de la Facultad Regional Buenos Aires de la Universidad Tecnológica Nacional (UTN – FRBA), en la que el 90% de los alumnos próximos a finalizar sus estudios están desempeñándose laboralmente y tienen altamente acotados los tiempos que pueden dedicar a reuniones de carácter académico [1].

Este trabajo introduce el estado del arte (Sección 2), se presentan las preguntas problema que se abordan en la investigación (Sección 3), se propone una solución (Sección 4), se desarrollan consideraciones sobre la validación de la arquitectura propuesta (Sección 5), y se presentan conclusiones preliminares (Sección 6).

## **2. Estado del Arte**

En [1] se ha sostenido que mediante el intercambio y la colaboración en los EVEAs se desarrolla una relación interformativa que los convierte en espacios de coconstrucción de saberes con un valor pedagógico específico, ya que quien se forma, accede a metodologías y experiencias desarrolladas por otros miembros, lo cual favorece el desarrollo de competencias necesarias para su desempeño profesional tal como en el campo de la educación se señalara en [3]. Durante estos procesos formativos se identifican tres momentos comunes [4]:

- La interacción con el entorno social (sujetos y objetos que participan en el proceso formativo).
- La apropiación individual o internalización por parte del sujeto de los saberes generados en su comunidad de trabajo.
- Su transformación con el diseño de un proyecto que cristaliza en una creación que el cual se resuelve un problema en un área del conocimiento.

La comunicación que se promueve al interior de una comunidad educativa centrada en EVEAs es un factor que favorece el desarrollo de sus integrantes, quienes en permanente interacción contribuyen con su experiencia a la solución de un problema. La comunicación mediante sesiones colectivas [5], abre espacios para que el tutor consolide el avance del estudiante y éste se nutra de las observaciones formuladas por sus pares.

Si bien en la actualidad existe amplia experiencia en el uso de EVEAs para trabajo colaborativo, las técnicas que los soportan no satisfacen las necesidades para la ejecución de un proyecto de desarrollo como actividad en una asignatura de grado. En la carrera de Ingeniería en Sistemas de Información de la UTN - FRBA, existen asignaturas que adoptan como trabajo práctico el desarrollo de un trabajo en equipo bajo la modalidad de proyecto, como ejemplo podemos mencionar las siguientes asignaturas: Análisis de Sistemas; Diseño de Sistemas y Proyecto Final. En particular, esta última tiene como objetivo práctico el desarrollo de un producto software.

El diseño curricular de esta asignatura establece como uno de sus objetivos que el alumno aplique las capacidades desarrolladas en la elaboración y ejecución de un proyecto de sistemas de información en un caso real, y establece el desarrollo de un producto software aplicando los contenidos teóricos-prácticos aprendidos a lo largo de la carrera, sea parte de los contenidos mínimos [6]. Este trabajo se realiza bajo la modalidad de proyecto, en la cual un grupo de alumnos conforman un equipo de trabajo al que se le asigna un docente de la cátedra que oficia como tutor. En la asignatura Proyecto Final, este equipo de trabajo es denominado "equipo de proyecto".

El desarrollo de software es un proceso colaborativo donde interviene un grupo de personas [7]. Adicionalmente, sostiene que hay varias iniciativas que tienen el objetivo de proveer soporte colaborativo a la ingeniería de software, pero no tienen una visión integral de la problemática y enfocan un aspecto particular. Muchas están focalizadas en la comunicación, otras en la coordinación de tareas y, algunas pocas hacen hincapié en la edición colaborativa, por lo que requieren ser integradas para brindar un conjunto de servicios colaborativos.

#### **3. Preguntas Problema**

Con base en el estado del arte de los EVEAs, las pregunta problema que se abordan son:

- ¿Cuáles son las funcionalidades, y el correspondiente diseño conceptual, de un espacio virtual de trabajo colaborativo que permita gestionar los procesos propios de desarrollo de proyectos en asignaturas de grado?
- ¿Qué características tiene la integración entre los formalismos de modelado de dinámica de grupos y los formalismos de modelado conceptual de ambientes colaborativos?

## **4. Solución Propuesta**

En esta sección se propone una arquitectura de espacio de trabajo y los elementos que requiere un equipo de proyecto de la asignatura de grado Proyecto Final (Subsección 3.1), se discute la viabilidad tecnológica de virtualización de dichos a partir de la identificación de artefactos software existentes que le den soporte. (Subsección 3.2),

#### **4.1. Arquitectura de Espacio de Trabajo Propuesta**

El espacio de trabajo de un equipo de proyecto de la asignatura de grado Proyecto Final está compuesto por un conjunto de elementos conocidos por los alumnos entre los que podemos encontrar:

- [a] Un repositorio integrado de documentos y código fuente de software.
- [b] Una sala de reunión donde desarrollar reuniones de equipo y reuniones de seguimiento con el tutor.

[c] Una herramienta para la planificación del proyecto .

[d] Un gestor de tareas.

Las interacciones entre los elementos que componen la arquitectura de trabajo propuesta se presentan en la Figura 1.

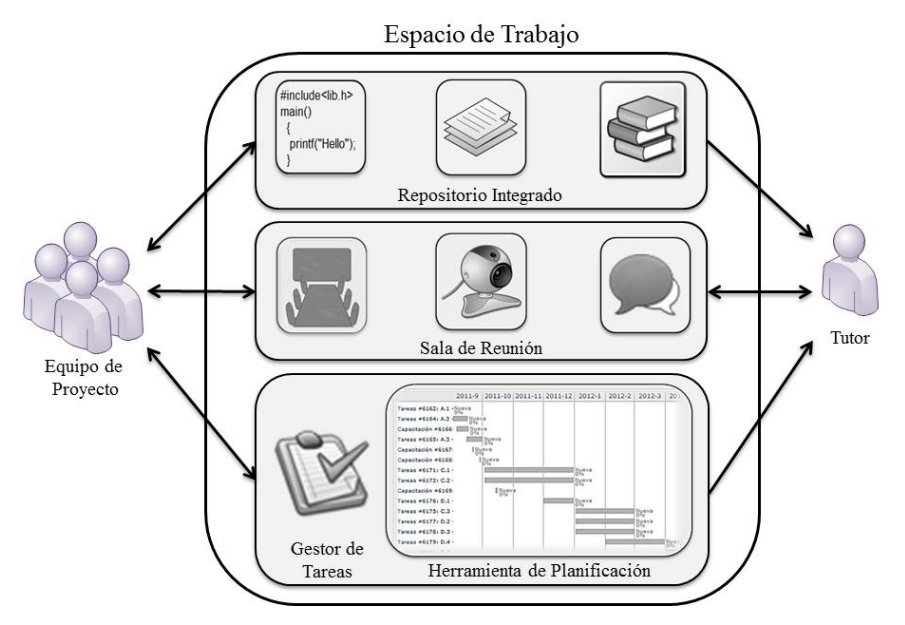

**Fig. 1.** Elementos del Espacio de Trabajo

El repositorio integrado contiene una biblioteca, los documentos propios de la ejecución del proyecto y los documentos y código fuente que son productos entregables en el ciclo de vida de la construcción de software. Por otro lado, la sala de reunión cuenta con elementos que permiten socializar ideas, productos resultantes de la modelización de sistemas, piezas de código fuente (pizarrón, rotafolio, entre otros). La herramienta para la planificación posee la capacidad de presentar diagramas de Gantt y calendarios, lo que permite visualizar la distribución de las tareas en el tiempo, facilitando la gestión y el seguimiento del mismo. Finalmente, el gestor de tarea, una herramienta primordial para el trabajo de un equipo de proyecto, permite distribuir tareas entre los miembros del proyecto, mantener actualizado el estado y avance de cada una de ellas, y ofrecer la posibilidad de establecer flujos de trabajo de acuerdo a los roles y ciclo de vida definidos para el proyecto.

#### **4.2. Viabilidad Tecnológica de Virtualización de los Elementos del Espacio de Trabajo**

La virtualización debe permitir la interacción entre los miembros del equipo y del tutor con el equipo, logrando de esta manera un espacio para la colaboración, intercambio de documentos y para el seguimiento y control por parte del tutor [8]. Las intervenciones de los participantes deben ser materializables dentro de un conjunto de artefactos software colaborativos centrados en la web [9].

Contar con un repositorio integrado de documentos y código fuente, provee al equipo de proyecto disponer con una herramienta que facilita la administración del conocimiento de dicho equipo, deviniendo en una herramienta de aprendizaje y de aseguramiento de la memoria del proyecto que favorece el flujo de conocimiento intragrupo y el trabajo colaborativo [10].

En este contexto, en la tabla 1 se enumeran los artefactos software para mediar los elementos del espacio de trabajo de un equipo de proyecto.

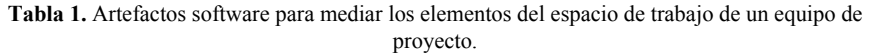

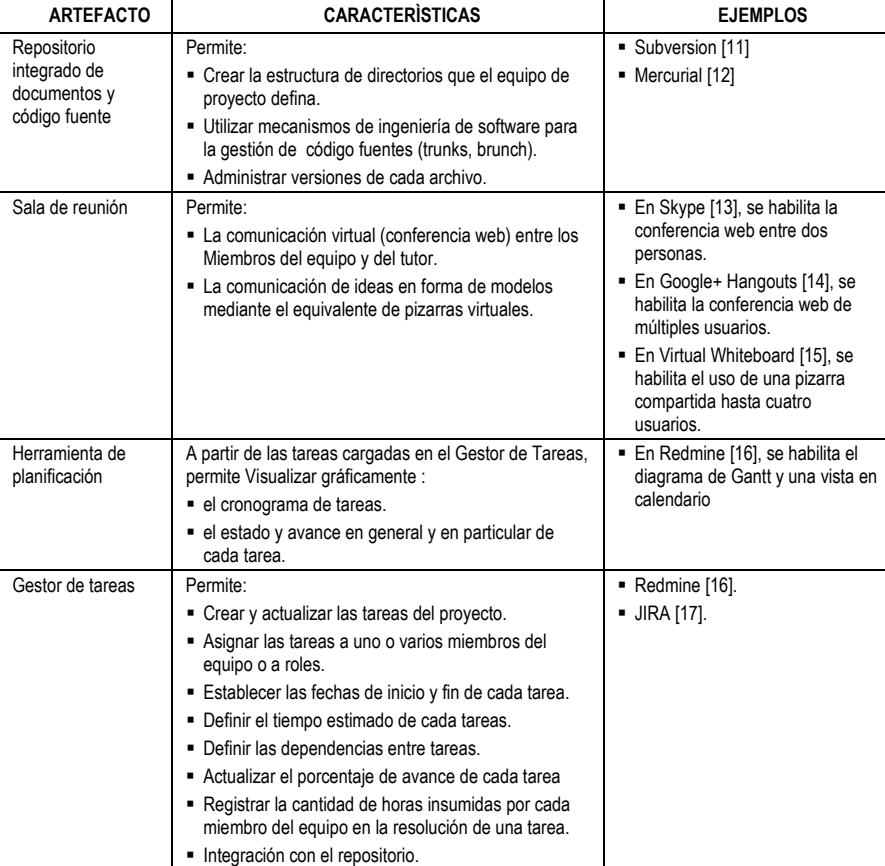

# **5. Consideraciones sobre la Validación de la Arquitectura Propuesta**

Para una validación inicial de la arquitectura propuesta se llevará adelante un experimento que se desarrollara en forma independiente sobre dos poblaciones: "Grupos de Alumnos que realizan el Proyecto de Fin de Carrera en Aula" y " Grupos de Alumnos que realizan el Proyecto de Fin de Carrera en Espacio Virtual", Para aprobar la materia, los alumnos deben desarrollar por grupos un artefacto software siguiendo algún modelo de proceso. El procedimiento experimental tiene los siguientes pasos:

- Paso 1: Formar aleatoriamente grupos de alumnos.
- Paso 2: Formar pares de grupos de la forma  $(GA_i, GE_i)$ , donde  $GA_i$  es el grupo i de alumnos que desarrollan el proyecto en el aula, y  $GE_i$  es el grupo i de alumnos que desarrollan el proyecto en el espacio virtual. Sean n pares de grupos.
- Paso 3: A cada par de grupos asignarle el mismo proyecto.
- Paso 4: Desarrollar el seguimiento del trabajo de cada grupo, relevando los valores de las variables experimentales definidas (ver Tabla 2). Para cada variable V se formaran pares de valores  $(V_i^{GA}, V_i^{GV})$  donde  $V_i^{GA}$ es el valor de la variable V en el grupo i que desarrolla el proyecto en el aula, y  $V_i^{GV}$  es el valor de la variable  $\overline{V}$  en el grupo i que desarrolla el proyecto en el espacio virtual.
- Paso 5: Para cada variable V, aplicar a los n pares de valores  $(V_i^{GA}, V_i^{GV})$  el Test de Wilcoxon [18] para detectar diferencias significativas (si las hubiere).
- Paso 6: Redactar informe final del experimento identificando desvíos y posibles fuentes de variables ocultas.

Las variables a estudiar previstas originalmente para el experimento son las que se muestran en la Tabla 2.

## **6. Conclusiones**

En este trabajo se ha presentado la aproximación de un espacio virtual con un conjunto de elementos para llevar a cabo la ejecución de un proyecto de desarrollo de software en el ámbito de asignaturas de grado del tipo Proyecto Final de la Carrera. El espacio virtual presentado intenta proveer soporte colaborativo a un proyecto de construcción de software focalizándose en la comunicación, en la planificación, en la coordinación de tareas y en la administración de conocimientos, ampliando este concepto al código fuente generado.

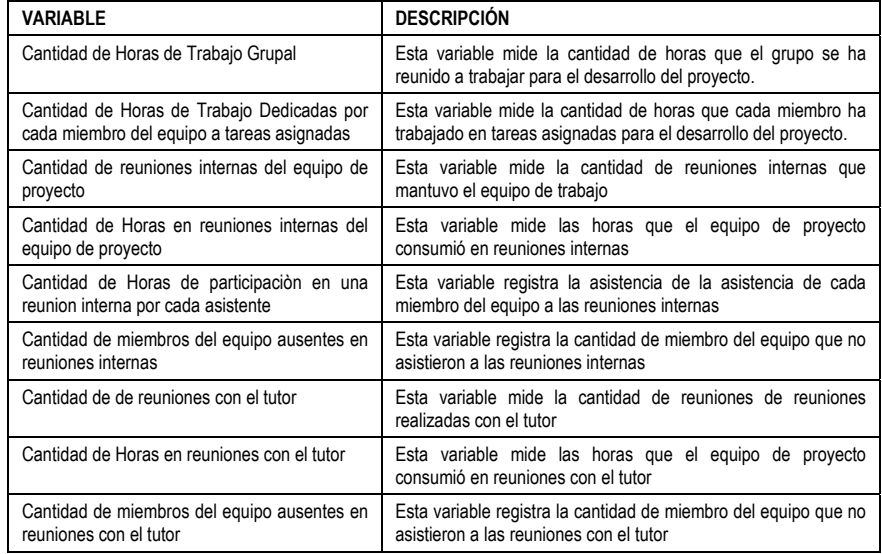

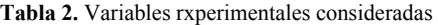

Con el objetivo de obtener un propuesta integral de un espacio virtual de trabajo colaborativo para la construcción de software, se prevé extender el espacio virtual propuesto, incluyendo elementos que permitan realizar el modelado, desarrollo y pruebas del sistema, y realizar una prueba de concepto basada en la implementación de un prototipo que permita la validación de este espacio virtual.

# **7. Financiamiento**

Las investigaciones que se reportan en este artículo han sido financiadas parcialmente por el Proyecto de Investigación 33A105 del Departamento de Desarrollo Productivo y Tecnológico de la Universidad Nacional de Lanús y por el Proyecto EIUTIBA1121 de la Facultad Regional Buenos Aires de la Universidad Tecnológica Nacional.

# **8. Referencias**

- 1. UTN, 2010. Informe de Autoevaluación, Carrera Ingeniería en Sistemas de Información de la Universidad Tecnológica Nacional.
- 2. Rodríguez D. 2012, Espacios Virtuales: Elementos de Análisis y Diseño. Tesis de Magíster en Tecnología Informática en Tecnología Aplicada a la Educación. Facultad de Informática. Universidad Nacional de La Plata.
- 3. Moreno Angarita, M. 1997. Dos Pistas para el Análisis de los Procesos de Formación de Investigadores en las Universidades Colombianas. Nómadas 7: 38-48. Instituto de Estudios Sociales Contemporáneos. Facultad de Ciencias Sociales Humanidades y Artes.

Universidad Central. Colombia. http://www.ucentral.edu.co/NOMADAS/nunme-ante/6- 10/nomadas\_07/revis ta\_numero\_7\_art07\_hacia\_una\_propuestas.pdf. Página vigente al 11/07/09.

- 4. Sánchez Lima, L. 2006. Formación de investigadores en posgrado. Un proceso pedagógico por atender. XX Congreso Nacional de Posgrado. México. http://www.cenidet. edu.mx/subaca/web-dda/docs/ leticiacomepo06.pdf. Página vigente al 11/07/09.
- 5. Duart, J. y Sangrà, A. 2000. Formación universitaria por medio de la web: un modelo integrador para el aprendizaje superior. En Aprender en la Virtualidad de Duart y Sangrà (coordinadores) Gedisa. Barcelona. ISBN: 84-8429-161-8.
- 6. UTN, 2007. Ordenanza N° 1150 del Consejo Superior Universitario de la Universidad Tecnológica Nacional.
- 7. Bibbó L. 2009. Modelado de Sistemas Colaborativos. Tesis de Maestría en Ingeniería en Software. Universidad Nacional de La Plata – Facultad de Informática.
- 8. Darío Rodríguez, Rodolfo Bertone, Ramón García-Martínez. 2010. Formación de Investigadores Mediada por Espacios Virtuales. Fundamentación y Prueba de Concepto. Proceedings del V Congreso de Tecnología en Educación y Educación en Tecnología (2010). Pág. 512-421. ISBN 978-987-1242-42-9
- 9. Moreno Aguilar, L., Vargas Solar, G., Sheremetov, L. 2003. Hacia una infraestructura de componentes para la construcción de ambientes de aprendizaje colaborativo. XIX Simposio Internacional de Computación en la Educación. Contextos emergentes en el aprendizaje. SOMECE 2003. México. http://bibliotecadigital.conevyt.org.mx/colecciones/ documentos/somece/59.pdf Página vigente al 01/07/12
- 10. Valerio, G. 2002. Herramientas Tecnológicas para la Administración del Conocimiento. Transferencia,57: 9-21. http://knowledgesystems.org/Produccion\_intelectual/articulos/ herramientas\_km.pdf. Página vigente al 01/07/12. Villarreal, D. y Guevara
- 11. SUBVERSION, 2012. Sitio Oficial para Descarga de SUBVERSION. http://subversion.apache.org/. Página vigente al 01/07/12.
- 12. MERCURIAL, 2012. Sitio Oficial para Descarga de MERCURIAL. http://mercurial.selenic.com/. Página vigente al 01/07/12.
- 13. SKYPE, 2012. Sitio Oficial para Descarga de SKYPE. http://www.skype.com/intl/es/. Página vigente al 01/07/12.
- 14. Google+Hangups, 2012. https://plus.google.com/hangouts.
- 15. Virtual Whiteboard. 2012. Virtual Whiteboard A Free Online Collaboration Tool. http://www. virtualwhiteboard.co.uk/home.asp. Páginavigente al 01/07/12.
- 16. REDMINE, 2012. Sitio Oficial: http://www.redmine.org. Página vigente al 01/07/12.
- 17. JIRA, 2012. Sitio Oficial en español: http://www.atlassian.com/es/software/jira/ overview#. Página vigente al 01/07/12.
- 18. García, R. 2004. Inferencia Estadística y Diseño de Experimentos. EUDEBA. ISBN 978- 9502312958